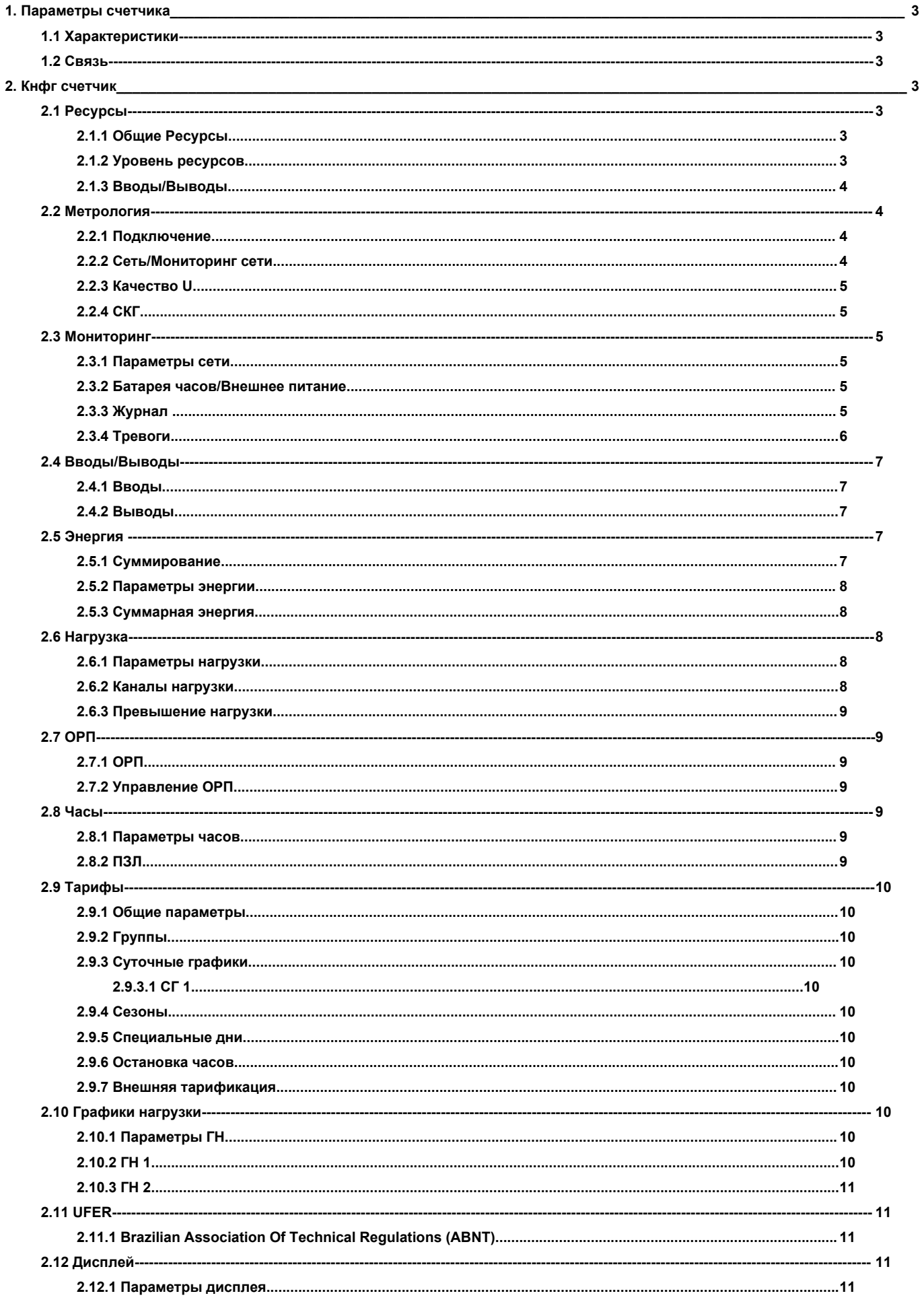

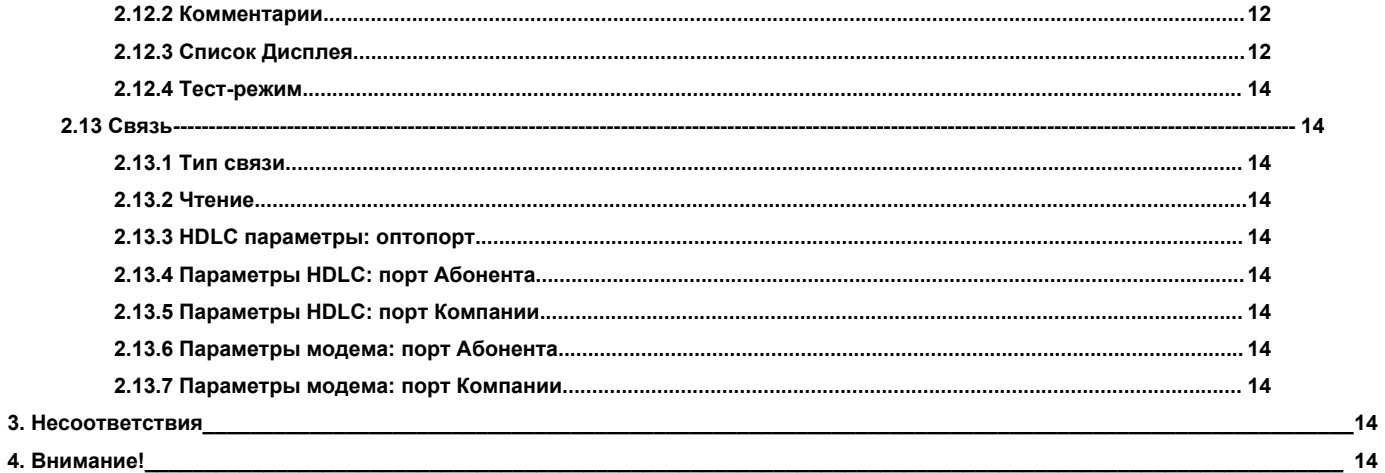

# <span id="page-2-0"></span>**1. Параметры счетчика**

## **1.1 Характеристики**

<span id="page-2-1"></span>**ЛОГИЧ. ПРИБОР** Управление

- **COSEM КЛИЕНТ** Лаборатория
- **ИМЯ СЧЕТЧИКА** Копировать из Новый счетчик 711

СЕРИЙНЫЙ №

**ТИП СЧЕТЧИКА** SL7000 тип 761

- **ВЕРСИЯ ВСТР. ПО** 7,31
- **ПОСЛЕДНЕЕ СОХР.** 13.04.2020 15:57:27
- **ГРУППА** СЭС

**КЛИЕНТ** ТОВ Енерджи центр

#### **АДРЕС**

**ПРИМЕЧАНИЯ** АТ "Херсонобленерго" код ЄДРПОУ 05396638 виконав інженер СКО Дадутов О.Л.

# **1.2 Связь**

<span id="page-2-2"></span>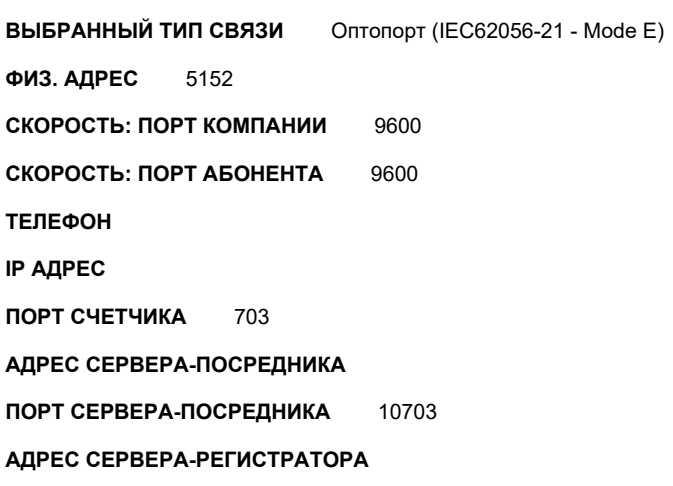

**ПОРТ СЕРВЕРА-РЕГИСТРАТОРА** 10703

# <span id="page-2-4"></span><span id="page-2-3"></span>**2. Кнфг счетчик**

# **2.1 Ресурсы**

#### **2.1.1 Общие Ресурсы**

<span id="page-2-5"></span>**ТИП ВКЛЮЧЕНИЯ** ТТ/ТН

**ВНЕШНЕЕ ПИТАНИЕ □** 

Без развязки

- **НОМИНАЛЬНАЯ ЧАСТОТА** 50 Гц
- **КОНТРОЛЬ КАЧЕСТВА U** □
- **СООТВЕТСТВИЕ MID** □

# **2.1.2 Уровень ресурсов**

<span id="page-2-6"></span>**УРОВЕНЬ РЕСУРСОВ** Уровень 4

ЧИСЛО КАНАЛОВ НАГРУЗКИ = 10 ЧИСЛО КАНАЛОВ ЭНЕРГИИ = 10 ЧИСЛО КАНАЛОВ ДЛЯ ГРАФИКОВ НАГРУЗКИ = 2 Х  $\,8\,$ ЧИСЛО ТАРИФНЫХ РЕГИСТРОВ НАГРУЗКИ (ТРН) = 24 ЧИСЛО ТАРИФНЫХ РЕГИСТРОВ ЭНЕРГИИ (ТРЭ) = 32

#### 2.1.3 Вводы/Выводы

<span id="page-3-0"></span>ПК Вв/Выв **МОДУЛЬ ВВ/ВЫВ** ЧИСЛО УВВ  $\overline{2}$ ЧИСЛО УВЫ  $\mathbf{A}$ ЧИСЛО ИВВ  $\overline{4}$ ЧИСЛО ИВЫ 6 ПОРТ АБОНЕНТА (СПРАВА) Выбор RS232 или RS485 ПОРТ КОМПАНИИ (СЛЕВА) **RS485** С ДАТЧИКОМ МАГНИТА  $\blacksquare$ ПРВ ПОРТ  $\triangledown$ **ПЕРЕДАЧА ДАННЫХ**  $\Box$ ОТКРЫТИЕ КРЫШКИ КЛЕММНИКА ☑ **LOAD PROFILE 1 DATA STORED ON 32 BITS**  $\Box$ 

# <span id="page-3-1"></span>2.2 Метрология

## 2.2.1 Подключение

<span id="page-3-2"></span>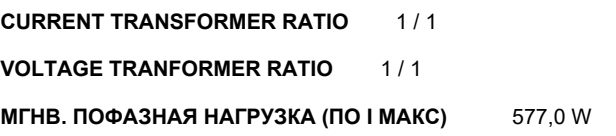

#### 2.2.2 Сеть/Мониторинг сети

<span id="page-3-3"></span>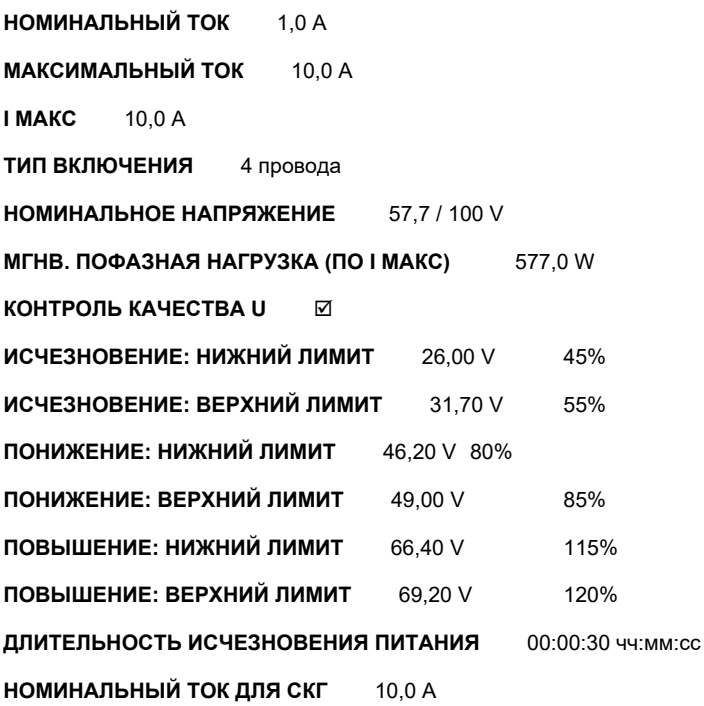

## **2.2.3 Качество U**

<span id="page-4-0"></span>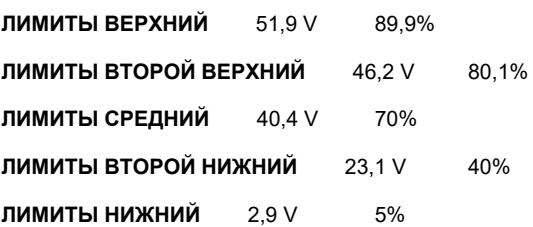

# **2.2.4 СКГ**

<span id="page-4-1"></span>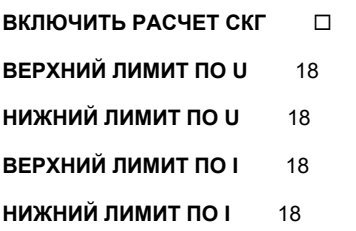

# <span id="page-4-2"></span>**2.3 Мониторинг**

# **2.3.1 Параметры сети**

<span id="page-4-3"></span>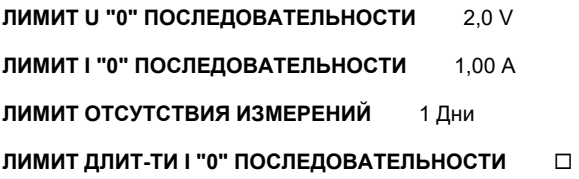

## **2.3.2 Батарея часов/Внешнее питание**

<span id="page-4-4"></span>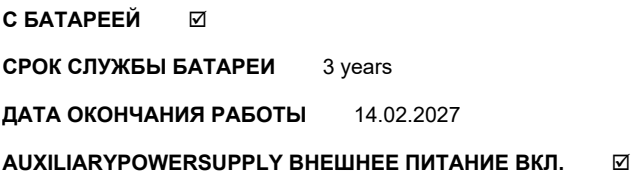

# **2.3.3 Журнал**

## <span id="page-4-5"></span>**EVENTS WITH THE COINCIDENT VALUE OF THE TOTAL ACTIVE IMPORT ENERGY REGISTER** ¨

## **ЖУРНАЛ**

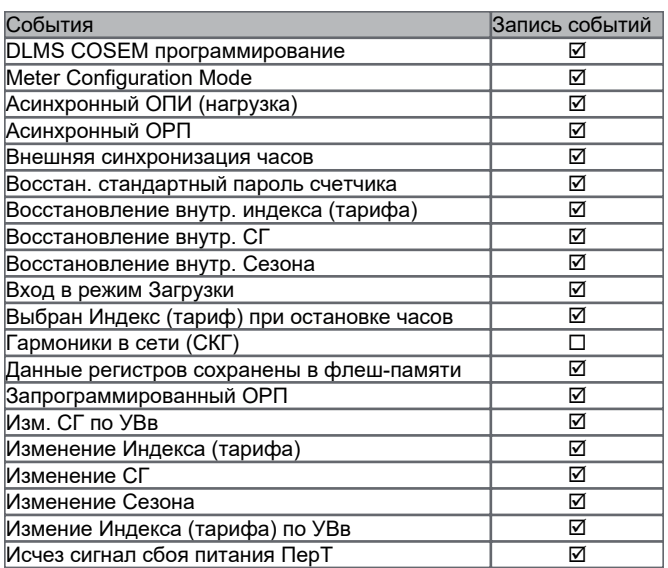

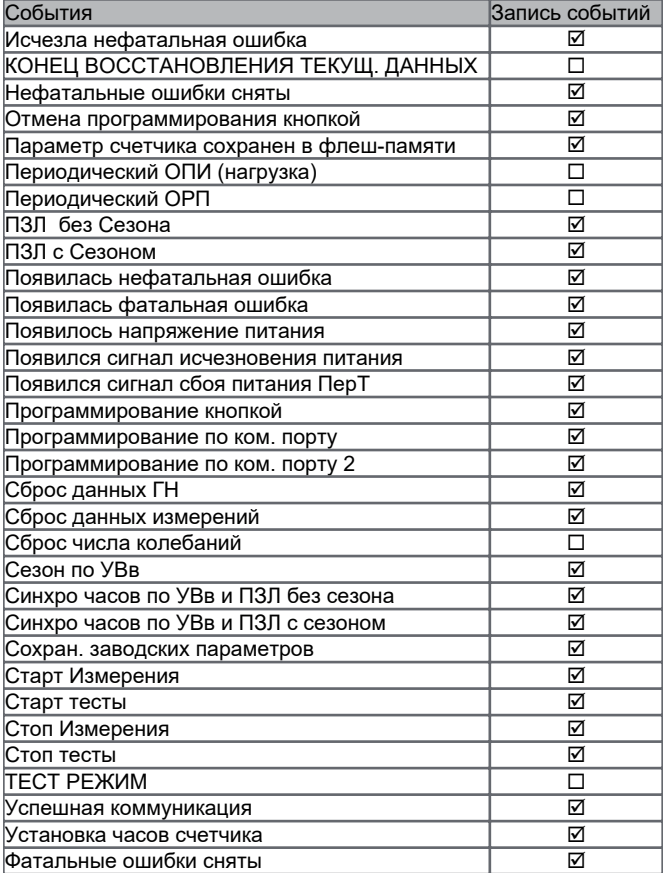

# **2.3.4 Тревоги**

<span id="page-5-0"></span>**ВАРИАНТ ОТПРАВКИ СООБЩЕНИЯ** Не отправлять

**ОТПРАВКА СООБЩЕНИЙ ДЛЯ КОМПАНИИ** Не отправлять

**ВКЛ. ВНЕШНЕЙ ТРЕВОГИ ПО ИВВ** ¨

**ВКЛ. КОНТРОЛЬ ОТКР. КРЫШКИ КЛЕММНИКА** ¨

**РЕВЕРС ТОКА □** 

## **ТРЕВОГИ**

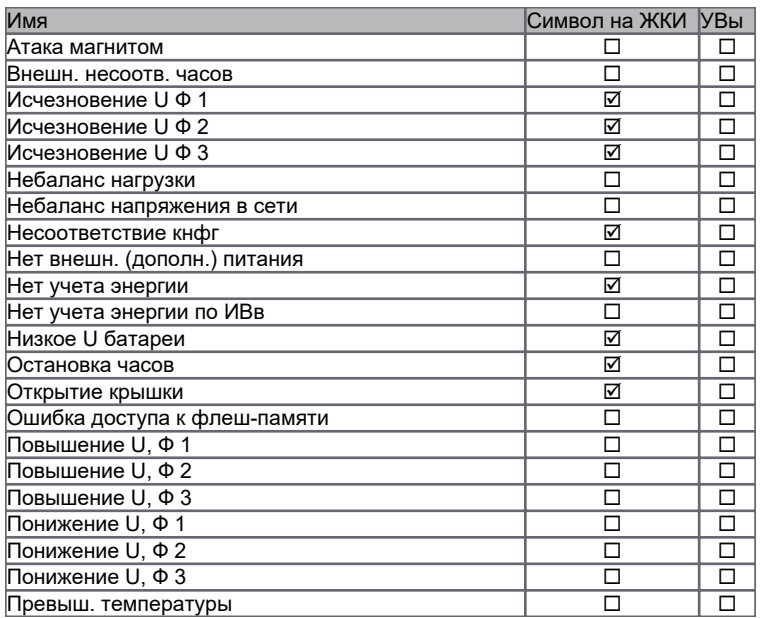

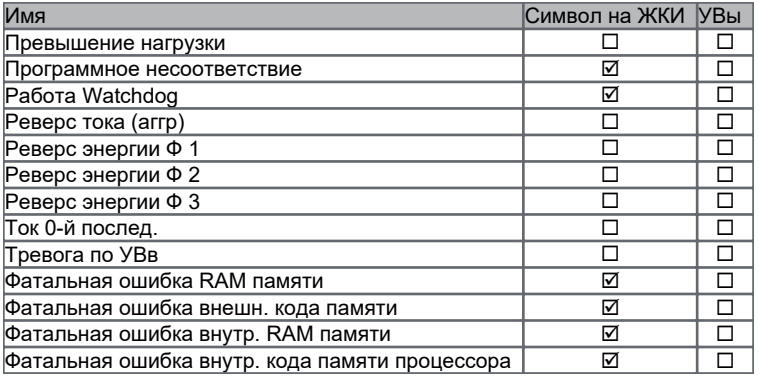

# <span id="page-6-0"></span>**2.4 Вводы/Выводы**

# **2.4.1 Вводы**

## <span id="page-6-1"></span>**PULSE INPUT**

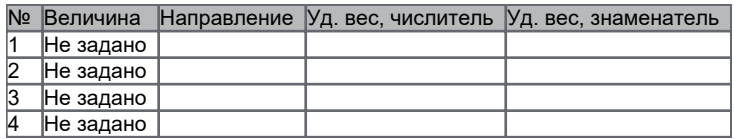

# **CONTROL INPUT**

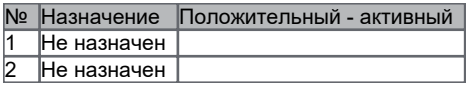

## **2.4.2 Выводы**

<span id="page-6-2"></span>**РЕЖИМ МЕТРОЛОГИИ** Перв. энергия

# **ИВЫ**

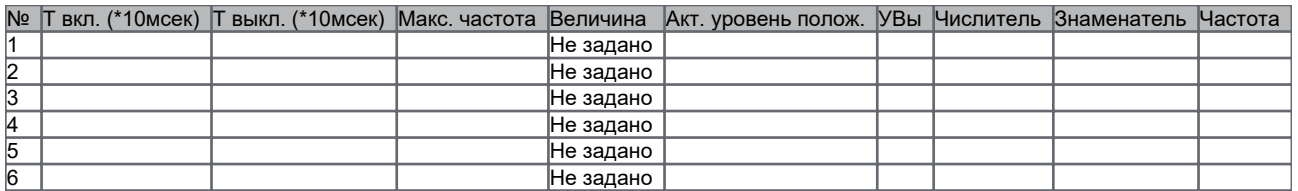

**ОРП ПО УВЫ** Простой контакт

**УВЫ**

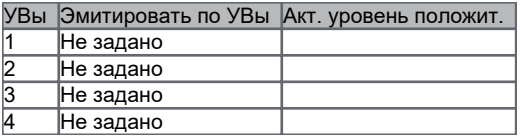

# <span id="page-6-3"></span>**2.5 Энергия**

# **2.5.1 Суммирование**

<span id="page-6-4"></span>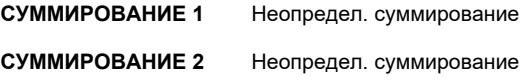

#### **СУММИРОВАНИЕ 3** Неопредел. суммирование

**СУММИРОВАНИЕ 4** Неопредел. суммирование

#### **2.5.2 Параметры энергии**

<span id="page-7-0"></span>**ПРИМЕНЯЕТСЯ** Накопительный

**РЕЖИМ РАСЧЕТА ПОЛНОЙ НАГРУЗКИ** Векторный

**РЕЖИМ РАСЧЕТА АГГР. (3-Х Ф.) ЭНЕРГИИ** Алгоритм 3: Одновременный расчет в двух направлениях

#### **ПАРАМЕТРЫ ЭНЕРГИИ**

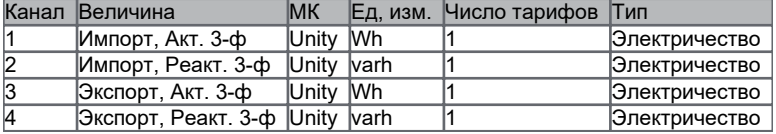

#### **2.5.3 Суммарная энергия**

<span id="page-7-1"></span>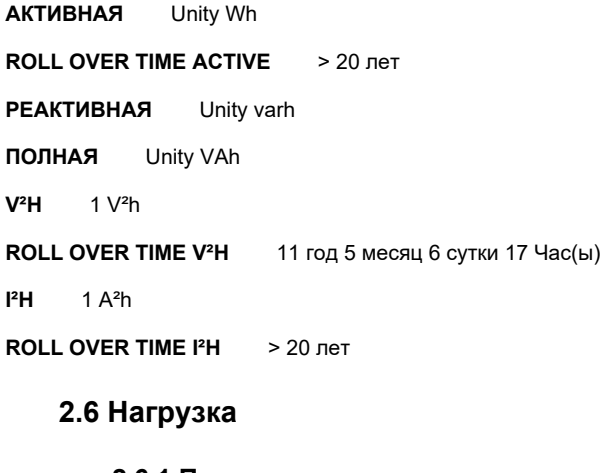

# **2.6.1 Параметры нагрузки**

<span id="page-7-3"></span>**РЕЖИМ ППИ** Синхронизировать РЕЖИМ КОНТРОЛЯ ПРЕВЫШЕНИЯ НАГРУЗКИ Не применяется

**РЕЖИМ РЕГИСТРАЦИИ МН** Режим максимума

**РЕЖИМ НПИ** Учитывать

<span id="page-7-2"></span>**I²H** 1 A²h

**ЛИМИТ ПОДСТРОЙКИ ЧАСОВ** Systematic EOI

**АЛГОРИТМ РАСЧЕТА НАГРУЗКИ** Стандартный

**ЧИСЛО ПОДИНТЕРВАЛОВ** 15

**ПОДИНТЕРВАЛ** 2 мин

**ПЕРИОД ИНТЕГРАЦИИ** 30 мин

<span id="page-7-4"></span>**ЛИМИТ РАСЧЕТА COS ФИ** 0 Unit of active aggregate + demand

#### **2.6.2 Каналы нагрузки**

## **КАНАЛЫ НАГРУЗКИ**

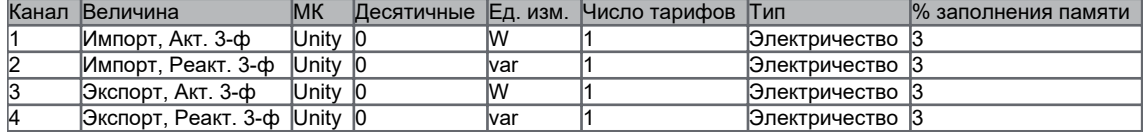

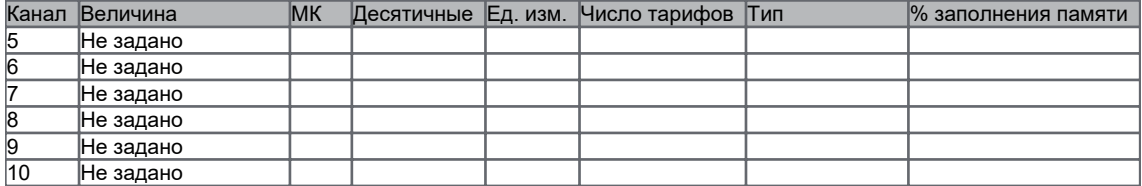

#### <span id="page-8-0"></span>**MAX INSTANTANEOUS POWER BY PHASE :** 577,0 W

#### **2.6.3 Превышение нагрузки**

## **ПРЕВЫШЕНИЕ НАГРУЗКИ**

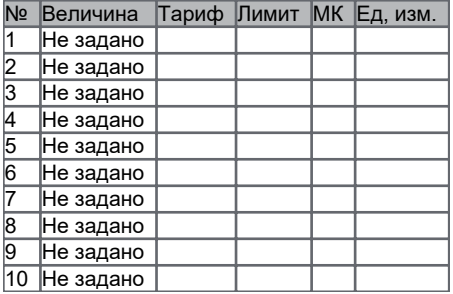

# <span id="page-8-1"></span>**2.7 ОРП**

#### **2.7.1 ОРП**

#### <span id="page-8-2"></span>**ИНИЦИАЦИЯ ОРП** 2

#### **КОНТРОЛЬ ЗАПРЕТА ОРП**

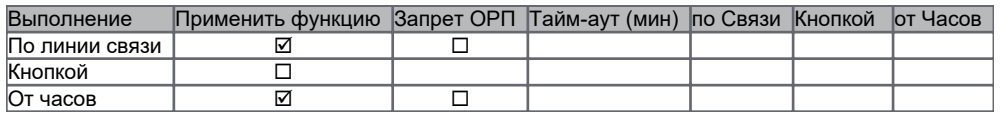

## **2.7.2 Управление ОРП**

<span id="page-8-3"></span>**ВИД ОРП** Периодический

<span id="page-8-4"></span>**ЕЖЕДНЕВНО В** 0 час

# **2.8 Часы**

#### **2.8.1 Параметры часов**

<span id="page-8-5"></span>**МИНУТНЫЙ ЛИМИТ** Нет минутного лимита

# **ЛИМИТ РАСЧЕТНОГО ПЕРИОДА** Нет лимита расчетного периода

**СИНХРО** Кварц

## **2.8.2 ПЗЛ**

<span id="page-8-6"></span>**ТИП** Стандартный

## **ДЕВИАЦИЯ** 60 мин

## **СТАНДАРТНЫЙ ПЗЛ**

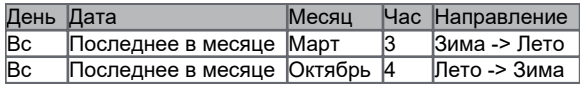

# <span id="page-9-0"></span>**2.9 Тарифы**

# **2.9.1 Общие параметры**

## <span id="page-9-1"></span>**ИМЯ ТАРИФНОГО КАЛЕНДАРЯ**

**ДАТА АКТИВАЦИИ** 01.01.2016

<span id="page-9-2"></span>**РЕЖИМ АКТИВАЦИИ** Отложенный

## **2.9.2 Группы**

# **ГРУППЫ**

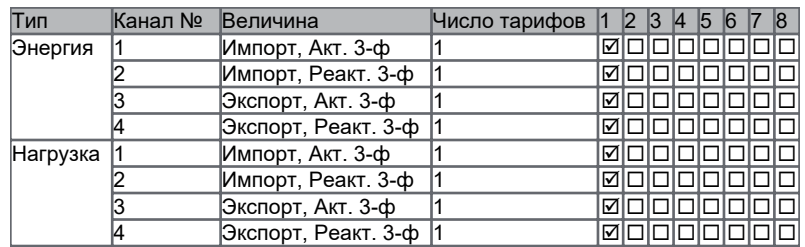

## **2.9.3 Суточные графики**

## **2.9.3.1 СГ 1**

#### <span id="page-9-4"></span><span id="page-9-3"></span>**ГРУППА 1**

Энергия : Импорт, Акт. 3-ф, Импорт, Реакт. 3-ф, Экспорт, Акт. 3-ф, Экспорт, Реакт. 3-ф Нагрузка : Импорт, Акт. 3-ф, Импорт, Реакт. 3-ф, Экспорт, Акт. 3-ф, Экспорт, Реакт. 3-ф

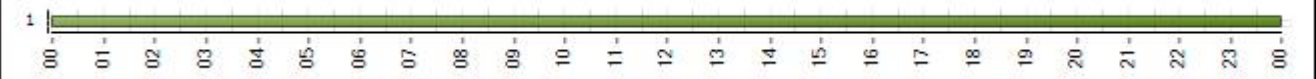

## **2.9.4 Сезоны**

#### <span id="page-9-5"></span>**СЕЗОНЫ**

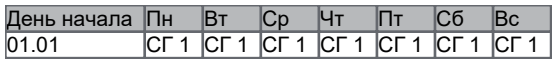

#### **2.9.5 Специальные дни**

<span id="page-9-7"></span><span id="page-9-6"></span>**СПЕЦИАЛЬНЫЕ ДНИ** Нет спец. дней

#### **2.9.6 Остановка часов**

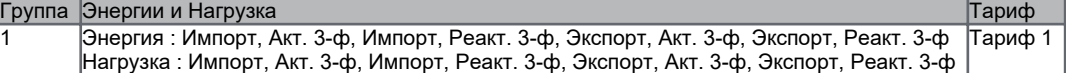

#### **2.9.7 Внешняя тарификация**

<span id="page-9-8"></span>Внешняя тарификация не применяется.

# <span id="page-9-9"></span>**2.10 Графики нагрузки**

#### **2.10.1 Параметры ГН**

<span id="page-9-11"></span><span id="page-9-10"></span>**ФОРМАТ ГН** П

**2.10.2 ГН 1**

#### **ПЕРИОД ИНТЕГРАЦИИ** 30 мин

#### **ЛИМИТ ПОДСТРОЙКИ ЧАСОВ** 1 %

## **ФОРМАТ МК** 10

**ГН 1**

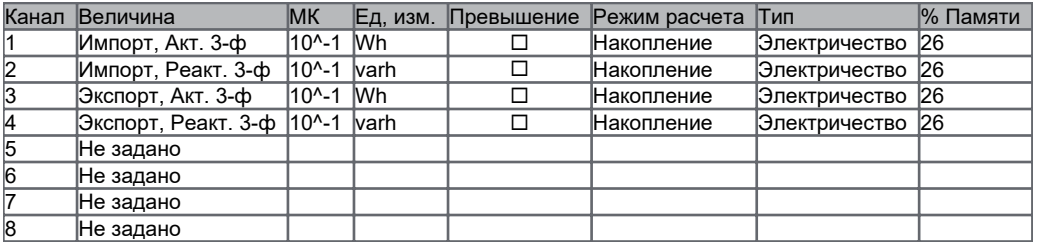

#### **2.10.3 ГН 2**

#### <span id="page-10-0"></span>**ПЕРИОД ИНТЕГРАЦИИ** 30 мин

#### **ЛИМИТ ПОДСТРОЙКИ ЧАСОВ** 1 %

**ФОРМАТ МК** 10

#### **ГН 2**

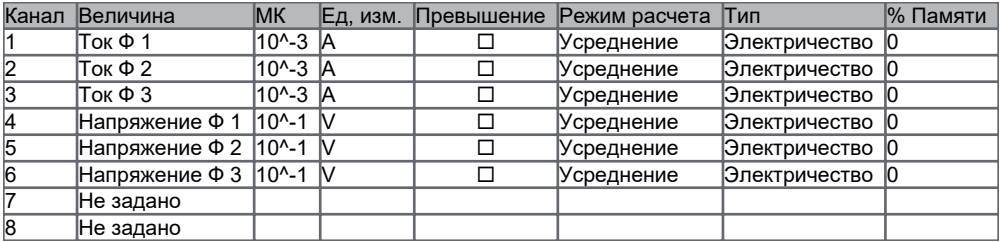

# <span id="page-10-1"></span>**2.11 UFER**

**2.11.1 Brazilian Association Of Technical Regulations (ABNT)**

<span id="page-10-3"></span><span id="page-10-2"></span>**АКТИВАЦИЯ АВNT** □

#### **2.12 Дисплей**

#### **2.12.1 Параметры дисплея**

<span id="page-10-4"></span>ЛИДИРУЮЩИЕ 0 **□** 

СЕПАРАТОРЫ **☑** 

**ИМЯ КОНФИГУРАЦИИ** stand

**ID ИНИЦИАЦИИ** conf id

**УПРАВЛЕНИЕ КНОПКОЙ ДИСПЛЕЯ ЛУЧЕМ СВЕТА ПО ОПТОПОРТУ** ¨

РАЗРЕШЕНИЕ ОРП **□** 

**ПОДТВЕРЖДЕНИЕ ОРП ☑** 

**ЗАПРОС ПОДТВЕРЖДЕНИЯ ОРП** V EOB

**ЧИСЛО АРХИВНЫХ НАБОРОВ НОРМАЛЬНЫЙ РЕЖИМ (НР)** 1

**ЧИСЛО АРХИВНЫХ НАБОРОВ ДОПОЛН. КОРОТКИЙ РЕЖИМ (ДКР)** 18

**ЧИСЛО АРХИВНЫХ НАБОРОВ ДОПОЛН. РАСШИРЕННЫЙ РЕЖИМ (ДРР)** 1

**ВКЛ. СТРОКУ ОКОНЧАНИЯ** ¨

**МЕНЮ ПРОСМОТРА ГН**  $\boxtimes$ **МЕНЮ ДКР ☑ ФОРМАТ ДАТЫ** ДД\_ММ\_ГГ **ФОРМАТ ВРЕМЕНИ** 24 ч ДНИ НЕДЕЛИ НА ЖКИ **Ø ВРЕМЯ В ДОПОЛН. РЕЖИМЕ** 10 мин **ВРЕМЯ В ТЕСТ-РЕЖИМЕ** 10 сек **ВРЕМЯ В УР** 10 сек **ВРЕМЯ НА ЭКРАНЕ** 8 сек **ВРЕМЯ ПАУЗЫ** 2 сек

# **2.12.2 Комментарии**

<span id="page-11-0"></span>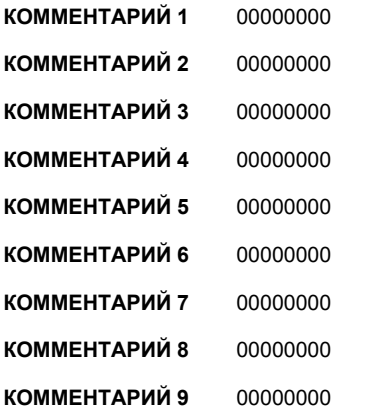

## <span id="page-11-1"></span>**2.12.3 Список Дисплея**

#### **СПИСОК ДИСПЛЕЯ**

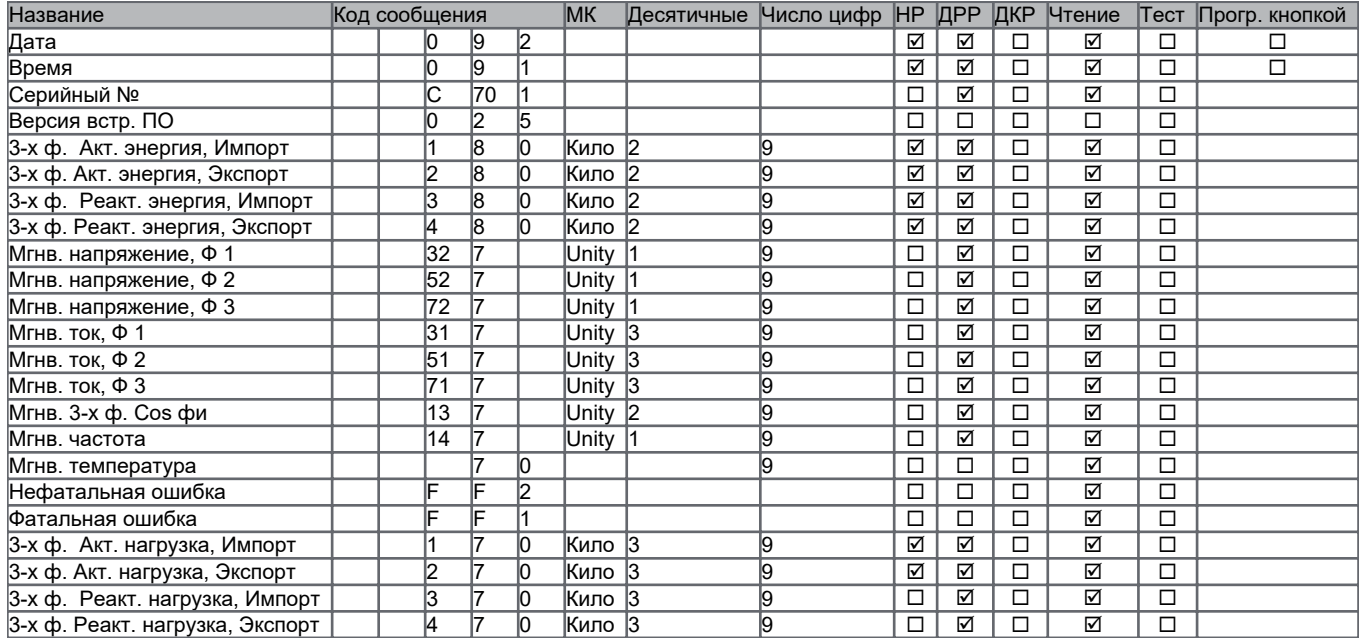

## **2.12.4 Тест-режим**

<span id="page-13-1"></span><span id="page-13-0"></span>**ALLOW TEST MODE** 

# **2.13 Связь**

**2.13.1 Тип связи**

<span id="page-13-2"></span>**ПОРТ АБОНЕНТА** HDLC

**ТИП RS, ПОРТ АБОНЕНТА** RS485

**ПОРТ КОМПАНИИ** HDLC

## **2.13.2 Чтение**

<span id="page-13-3"></span>**РАЗДЕЛИТЕЛЬ ID КОДА** EDIS Разделение **ЧИСЛО АРХ. НАБОРОВ ДЛЯ ЧТЕНИЯ** 18

# **2.13.3 HDLC параметры: оптопорт**

<span id="page-13-4"></span>**СКОРОСТЬ** 9600 bauds **ВРЕМЯ ОТВЕТА** 200 ms

## **2.13.4 Параметры HDLC: порт Абонента**

<span id="page-13-5"></span>**СКОРОСТЬ СВЯЗИ** 9600 bauds **ОКНО ПЕРЕДАЧИ** 7 **ПАУЗА МЕЖДУ СИМВОЛАМИ** 110 ms **ТАЙМ-АУТ** 30 s

## **2.13.5 Параметры HDLC: порт Компании**

<span id="page-13-6"></span>**СКОРОСТЬ СВЯЗИ** 9600 bauds **ОКНО ПЕРЕДАЧИ** 7 **ПАУЗА МЕЖДУ СИМВОЛАМИ** 110 ms **ТАЙМ-АУТ** 30 s

**2.13.6 Параметры модема: порт Абонента**

<span id="page-13-7"></span>**КОНФИГУРАЦИЯ ЛИНИИ** Модем не управляется счетчиком.

## **2.13.7 Параметры модема: порт Компании**

<span id="page-13-8"></span>**КОНФИГУРАЦИЯ ЛИНИИ** Модем не управляется счетчиком.

# <span id="page-13-9"></span>**3. Несоответствия**

Нет конфликта

# <span id="page-13-10"></span>**4. Внимание!**

Нет предупреждения